## **Download free Adobe Photoshop 2022 (Version 23.0.1) Torrent (Activation Code) For Windows 64 Bits 2022**

Installing Adobe Photoshop and then cracking it is simple. First, download the software and then install it on your computer. After the installation is complete, open Adobe Photoshop and wait until it finishes loading. Once Adobe Photoshop is loaded, locate the patch file and paste it into the location that you specified in the installation. The patch file is usually available online, and it unlocks the full version of the software. Once the patch is applied, the software is cracked and ready to use. The next step is to load the crack file. This file contains information that allows Adobe Photoshop to be cracked. Once the crack is loaded, you can run the program and Adobe Photoshop will start cracking.

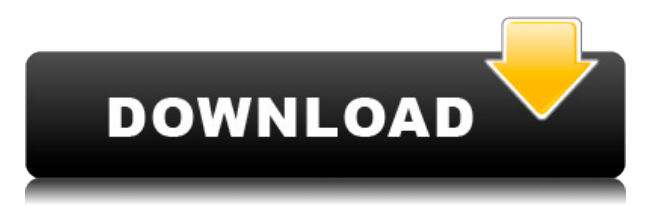

With Photoshop you can create quick and easy tutorials and with the Express edition even create artwork with some of the templates available. Photoshop does come with a learning curve however. If you have never used it before it will be very different from selecting a layer and then using the tools to either move or rotate that layer. For me, I found that the new features are of little use. Lightroom is the overarching application that connects everything. Overall, the new version of Photoshop is a worthy upgrade. It is loaded with new AI features that enhance the editing capabilities. It provides a new thread interface to gradually and easily improve filters and the image itself. Photoshop 2021 has a vast number of different features for photo editing. It offers shortcuts for simple editing and provides a variety of advanced tools for professional editing. It has optimizations for live previews and comping. It is simple to understand yet powerful enough to edit excellent images. At first glance, you may think this web app is for design and not for editorial, but by using features in the software, we can generate render articles such as the one above: **Amazon advertisement** using everything in Photoshop. If you're in the same boat, you can automate some of your tasks using the new plugins. In our last year of testing PSD to HTML5 conversion, I discovered Feelox. It's a Drag and Drop HTML and CSS interface that helps you lay out Photoshop design elements. I also used the same editor during the development of this site. Aside from that, Inkscape has gotten better over the years. It's still not quite photoshop in terms of file formats, but I enjoy it as a better WYSIWYG editor.

## **Adobe Photoshop 2022 (Version 23.0.1) Download free Keygen Full Version With Product Key PC/Windows 2022**

However, we have a number of awesome tools that make it easy to see what someone's desktop version looks like on mobile, or to run Photoshop on a Chromebook or Chromebook.Also, anyone will be able to work on the same project on the same computer and share their edits. It also means that anyone can run your designs as you create. If you want to see how the experience on your desktop works on the web, you can watch a video on the Adobe website where we showed off some of the web features of Photoshop and how we are taking advantage of them to build the very best web experience for Photoshop users. **What It Does:** The Android app adds a mobile component. While Android apps can integrate some iOS web apps features, we wanted to add something uniquely unique to Photoshop. Android app features include: In addition, you have the option to bring your work into the web so that you can collaborate on it from any device. You can also upload your work to cloud services like Dropbox to make it available anywhere. Finally, if you have mobile experience, then you can easily use the mobile app as your go-to app for mobile design and editing. When you don't want to use the web experience, you still have the option to use the mobile app. The mobile app also uses the same file system and cloud services as the web app, so you can work with designers in the same space. With Lightroom and Mobile on iOS, Android, and Google Photos, you can quickly and easily share content between products, and with Google Drive, anything you edit in Lightroom or Mobile is instantly accessible in Google Photos with just a few clicks. 933d7f57e6

## **Adobe Photoshop 2022 (Version 23.0.1) Full Product Key For PC 2022**

Adobe Photoshop CC 2019 is the brand new version of the notable software suite from Adobe. It is the first version of the software to feature a subscription-based model. This new model helps to retain ownership of the software. The full version of the software runs for \$5 per month. For those looking to get into Photoshop, the free Adobe Creative Cloud includes CC 2017 Volume 1 and Adobe Photoshop Elements for iPhone. As well as this, you can download the new Photoshop for both Mac and Windows. Photoshop for the web is also available for purchase. There is also a new iPhone app which allows users to be able to access images on their iPhone. Previously, the iPhone app and website were one and the same but not anymore. Photoshop is a raster-based image editing program, which means that it places pixels on a preexisting canvas. The canvas can be an image on the screen, on a piece of paper, or even in a computer program. There are over one million ways to place pixels on a canvas. Photoshop is visually appealing, and it deals with intricate details in images and graphics. With this program, users can make portfolios, magazines, newspapers, posters, logos, infographics, and many other types of graphics. Additionally, Photoshop makes it easier for users to colorize photos. This is helped when lots of photographs across the web are in black and white. Due to the host of Photoshop plugins, it makes it so that users don't have to learn ways to manually edit images.

free download photoshop app for windows 7 download photoshop 8 cs free download photoshop 8.1 free download photoshop 8.0 free full version download photoshop 8 free download photoshop 2021 for windows 10 free download latest version of photoshop for windows 10 free download latest adobe photoshop for windows 10 free free download photoshop 64 bit for windows 7 free download photoshop for windows 10 free

**The Author**: Adinath Munshi teaches multimedia design courses on live projects. He also is the author of Computer Animation : Turn of the Computer and Computer Animator . He blogs on his website adinathmunshi.com , and welcomes contributions at

https://www.facebook.com/adinathmunshi . It's been over a decade since *Photoshop CS3* was released to the wild as a Photoshop, or a standalone app, with features found in earlier versions still intact though. Photoshop CS6 was more or less the same, and aside from some user interface tweaks, was much the same as CS5. Photoshop CS4 took the program, as well as the world of digital imaging, and turned the clock back to the late 1990s, when Adobe first introduced Photoshop to the then-fairly new Mac OS and began to transform the world of graphic design. In comes Photoshop CS5, and it's the new Photoshop we know just as well—and find hard to live without, even in the era of apps such as Adobe Photoshop Creative Cloud . With a new interface, new features, and new tools, CS5 was a major advance, bringing with it not just a raft of new features, but new, and more useful, ways to work with layers, blend modes, text and fonts, and so much else. **Where to Buy**: Given the now-free software that's available on the macOS App Store, and the *Adobe Elements* product line for buy-on-sight or through the Adobe Creative Cloud, we can't really recommend purchasing copies of **Adobe Photoshop – Adobe Photoshop : A Complete Course and Compendium of Features** from online book retailers unless they happen to have an in-house digital library. So instead, we'll link to Barnes & Noble's listing for the book (Opens in a new window), along with Amazon, Overdrive (Opens in a new window), and CreateSpace, through which

you can buy an E-Book of the book via them.

With nearly one billion mobile devices connected to the internet, image editors are increasingly uploading, editing and sharing their content on the world wide web. Photoshop CC 2019 will deliver the experience to create all types of images, from models, hairstyles, and products to portraits, weddings, and holidays. Adobe is also introducing powerful new features to facilitate image editing from the browser. Adobe's Intelligent Rendering Engine now supports the latest features of ES6 and the main features of the powerful JavaScript and framework ecosystem with a single click. The powerful features and coverage of the updated engine in CS6 16.3 are expanded in Photoshop CC 2019. Adobe's rapid development team has been focused on more than 100 features across Photoshop and the Creative Cloud. These help photographers and designers create incredible images for the web and mobile devices. Clearer and faster results help save users time while creating, and keeping up with the rapid pace of change. Additionally, powerful new features for graphics professionals. Embed any vector or bitmap image into a variety of web pages. Create image layers and select the size of the canvas, making it easy to watch and manage changes during editing. Create or duplicate a Smart Object. Set smart object options including the amount of blur and the direction of blur, align the image in any direction, and rotate or resize the object. Its feature-set also includes industry-leading non-destructive editing allowing the original image to be untouched and changes applied to blend seamlessly into the original, automatic conversion to the latest industrystandard editing formats, and unparalleled quality. Together, these features have set Photoshop as an industry first in its category, making it an important part of the pipeline from pre-press to commercial print.

<https://huggingface.co/settings/profile> <https://huggingface.co/cepnaconshe> <https://huggingface.co/1tenla0cunczo> <https://huggingface.co/1tiomogtao> <https://huggingface.co/3comcocurto> <https://huggingface.co/settings/profile> <https://huggingface.co/settings/profile> <https://huggingface.co/1moenecsponpu> <https://huggingface.co/8ofsePriemi> <https://huggingface.co/postiidbu> <https://huggingface.co/8imperhaufu> <https://huggingface.co/settings/profile> <https://huggingface.co/9imdemii>

Lay layers on top of one another and make adjustments like adjustments to lighting, contrast, shadows, and color, all in one place. Use the Hue/Saturation tool to lighten or darken entire areas of an image or change the color of specific areas. You can also use new Quick Mask mode to quickly freeze out adjustments to specific layers. Then use the Refine Edge dialog to further correct and polish. Save the editing process with unlimited instant recall. Now you can preserve your successes and go back to one of your recent edits. When working with images in new ways, it's hard to keep on top of what you've mastered, so working with a recent version is a great way to practice, retouch and make edits without having to re-do anything. Support unlimited images and unlimited layers. Create unlimited variations on your existing images with the new Layer Styles panel. Each Layer Style has its own unique settings, image-based textures, edges, and more. Combine them with Blend

Modes to create unique effects or use Layer Masks to quickly mask out areas to remove unwanted content. Layer Styles are also much faster for blending and combining and can be applied to thousands of objects at once. It's no longer necessary to use the tools of an old school image editor. In Elements, you can easily use a multitude of tools directly on the image to achieve your final goal with just a few clicks. Not only are you able to apply complex layer effects with the tools on the layers panel, you can also create and modify selections, mask specific parts of the image, paste in other assets, apply actions, and more.

Photoshop is one of the most famous graphic design software. It has provided many features, including the ability to move or copy and paste all the primitives. With additional features, users may work on the same image with different presets or create different views by cloning the existing layer. Photoshop has become the most common tool in the world of graphic design. With the latest features, users now have the ability to remove wrinkles, fix blemishes, enhance shadows, and so much more. The new version of PhotoShop CC has several great tools for creating one-of-a-kind images, such as free Transform, Photomerge, PatchMatch, and Merge to HDR. Photoshop also provides a powerful selection tool to help you remove objects and spaces on your photos. Autolevels is a feature where you can view all the image edits in a single image. If you have several layers in your image, Autolevels allows you to make changes to all layers on an image, as well as apply changes to groups of images at once. If you are teaching Photoshop to a new user, this can lead to a better understanding of the image editing process. After you import a series of images into Photoshop, you can move, rotate, and resize them, often creating a better composition. But it's hard to align images roughly if you're not used to a certain workflow. One of the best ways to minimize the time it takes to align your layers is by using the grid option. While you're at it, you can also create guides to help you align layers and guides.